## **УДК 681:620.17**

## **ВИКОРИСТАННЯ СИСТЕМИ АВТОМАТИЗОВАНОГО ПРОЄКТУВАННЯ (САПР) ДЛЯ ВІЗУАЛІЗАЦІЇ РОЗРАХУНКУ НА ЗГИН**

## *Валієва К. М., здобувач вищої освіти СВО «Бакалавр» 31 ПМ групи*

*Таврійський державний агротехнологічний університет імені Дмитра Моторного, м Запоріжжя, Україна*

В сучасні дні освітній процес все більше використовує комп'ютерні технології, особливо при вивченні технічних та загальноінженерних дисциплін. Нові інформаційні технології проникають практично у всі сфери життя сучасної людини. Ефективне використання таких технологій допомагає отримувати нові знання та розвиватися у своїй професії.

Механіка матеріалів і конструкцій така дисципліна, що дозволяє найбільш широко використовувати різні елементи інформатизації під час навчання. Розглянемо вирішення задач дисципліни з використанням система параметричного 3D моделювання FreeCAD.

При розв'язанні задач з курсу «Механіка матеріалів і конструкцій» після об'ємного розрахунку та підтвердження умови міцності та жорсткості студентам важко уявити як це працює насправді. Ми хочемо познайомити вас із системою автоматизованого проєктування (САП) FreeCAD, а також з вбудованим верстаком FEM, що проводить аналіз моделі методом кінцевих елементів. Метод кінцевих елементів в механіці руйнування і в задачах будівельної механіки виражається як співвідношення МСЕ у формі переміщень.

За об'єкт дослідження верстака FEM, ми взяли консольну балку з прямокутним профілем поперечного перерізу довжиною два метри. За параметрами, які ми розрахували у верстаку Part в інтерфейсі FreeCAD створили твердотілу модель балки для того, щоб почати аналіз.

Обов'язковою умовою для аналізу методом кінцевих елементів у верстаку FEM є наявність контейнера «Аналізу» із вбудованим об'єктом розв'язувача SolverCalculixCxxtools.svg CalculiXcxxTools. Цей розв'язувач дозволяє швидко і за декілька кліків дослідити 3D-модель. Для автоматизації аналізу моделі в контейнер «Аналізу» додаються наступні необхідні об'єкти за умовою експлуатації та навантажень:

- матеріал;
- фіксоване обмеження;
- геометрія елемента;
- електростатичні обмеження;
- рідинні обмеження;
- геометричні обмеження;
- механічні обмеження;
- температурні обмеження;
- обмеження без вирішувача;
- сітка МКЕ.

Тепер ми можемо запустити аналіз кінцевих елементів. В панелі задач із запропонованих обираємо статичний аналіз. На розв'язання цієї задачі FreeCAD витратить декілька секунд. Після закінчення аналізу в дереві побудови з'явиться новий контейнер CCX\_Results, відкривши його ми зможемо побачити перелік типів результатів від переміщення по заданим осям до максимального/мінімального напруження. Також ми можемо подивитися гістограму за кожним типом. Зліва показана кольорова стрічка за допомогою якої можна візуально визначити місця максимального навантаження (Рис.1).

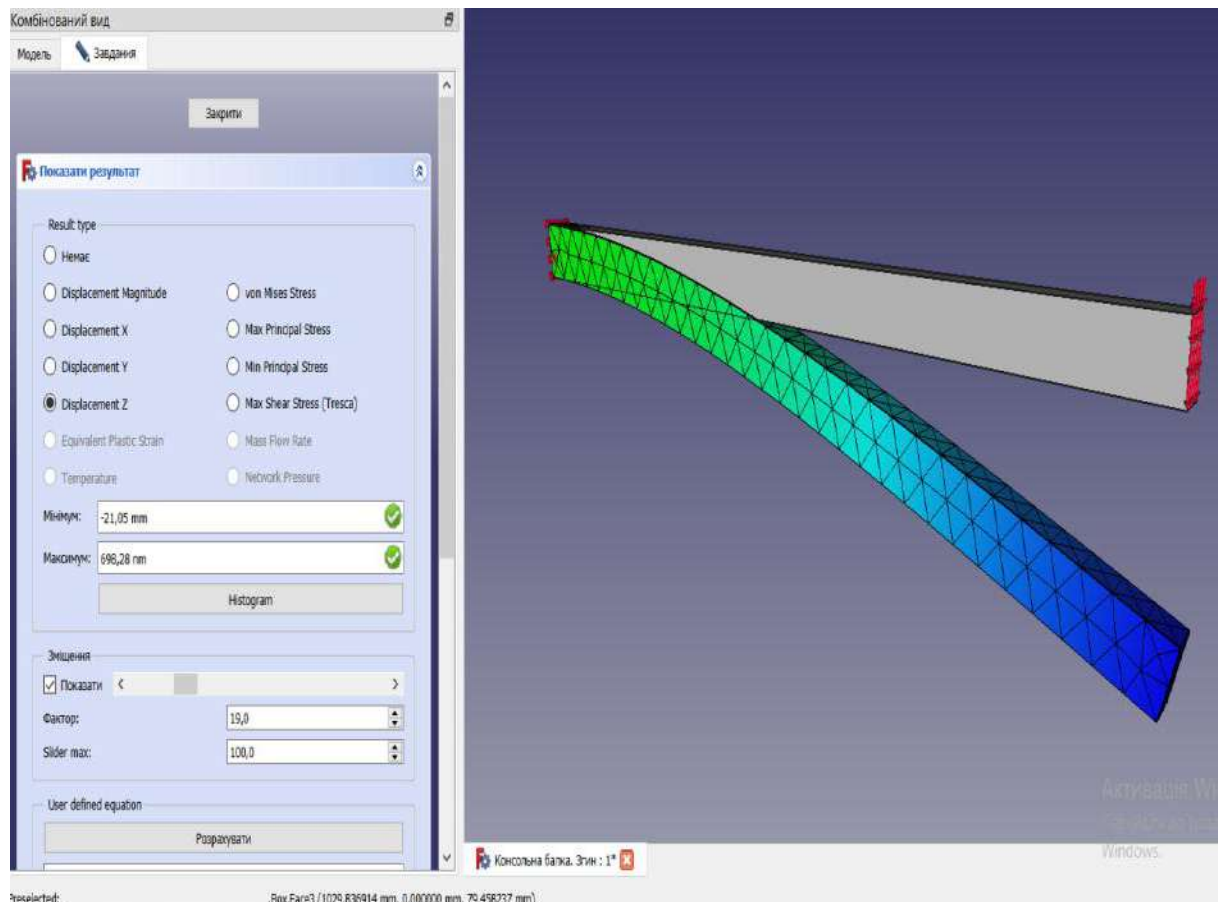

**Рис. 1 Моделювання згину консольної балки у програмі FreeCAD**

Підбиваючи підсумки, FreeCAD – це вільна тривимірна система автоматизованого проєктування загального призначення для параметричного твердотілого конструювання. В інтерфейс системи входить верстаки для моделювання та аналізу. FreeCAD FEM проводить аналіз твердого тіла методом кінцевих елементів, що дозволяє визначити вплив статичної сили на переміщення, враховуючи, що ці показники змінюються. На нашу думку, САП FreeCAD може покращити розуміння студентів курсу «Опір матеріалів» за допомогою візуалізації деформацій тіла від прикладених на нього навантажень.

## *Список використаних джерел.*

1. Верстак FEM [Електронний ресурс] URL: https://wiki.freecadweb.org/FEM\_Workbench/ru.

2. FEM Анализ деформации консольной балки 3D (CalculiX) [Електронний ресурс URL: https://wiki.freecadweb.org/FEM\_CalculiX\_Cantilever\_3D/ru.

3. Метод кінцевих елементів і його застосування [Електронний ресурс] – Режим доступу до ресурсу: http://poradu.pp.ua/nauka/28609-metod-kncevih-elementv-yogo-zastosuvannya.html.

4. Бондаренко Л. Ю., Тетервак І. Р. Впровадження та використання комп'ютерних технологій для вирішення задач опору матеріалів. *Сучасні комп'ютерні та інформаційні системи і технології*: матеріали I Всеукр. наук.-практ. інтернет-конф. (Мелітополь, 07-25 грудня 2020р.) Мелітополь: ТДАТУ, 2021. С.82–83.

5. Бондаренко Л. Ю., Вершков О. О. Використання відкритого програмного забезпечення для навчання здобувачів вищої освіти інженерних спеціальностей. *Розвиток сучасної науки та освіти: реалії, проблеми якості, інновації*: матеріали Міжнар. наук.-практ. інтернет-конф. Мелітополь: ТДАТУ, 2020. С.220–224.

*Науковий керівник: Бондаренко Л. Ю., к.т.н., доц.*